Муниципальное казённое учреждение «Управление образования Кировоградского городского округа»

Муниципальное автономное учреждение дополнительного образования «Центр детского творчества»

СОГЛАСОВАННО: На заседании методического совета муниципального автономного учреждения дополнительного образования «Центр детского творчества»  $\underline{\&3}$   $07$   $20\underline{\&}$ . Протокол № 9

дополнительного образования «Нентр детского ворчества» А.С. Фетисов

# ДОПОЛНИТЕЛЬНАЯ ОБЩЕОБРАЗОВАТЕЛЬНАЯ ОБЩЕРАЗВИВАЮЩАЯ ПРОГРАММА

«Электроника и Arduino»

(Дополнительное образование детей 12-18 лет)

Срок реализации 2 года

Составитель:

УТВЕРЖДАЮ:

20-2/г.

Директор муниципального автономного учреждения

педагог дополнительного образования Малышев Александр Станиславович

Кировград 2021г.

# **1. ОСНОВНЫЕ ХАРАКТЕРИСТИКИ ПРОГРАММЫ**

### **1.1 Пояснительная записка**

Программа составлена в соответствии с нормативными правовыми актами и государственными программными документами:

- 1. Федеральный Закон от 29.12.2012г. №273-Ф3 «Об образовании в Российской Федерации» (далее - ФЗ № 273).
- 2. Приказ Министерства просвещения Российской Федерации от 9 ноября 2018г. № 196 «Об утверждении Порядка организации и осуществления образовательной деятельности по дополнительным общеобразовательным программам»
- 3. Постановление Главного государственного санитарного врача РФ от 04.07.2014г. №41 «Об утверждении СанПиН 2.4.4.3172-14 «Санитарноэпидемиологические требования к устройству, содержанию и организации режима работы образовательных организации дополнительного образования детей».
- 4. Письмо Минобрнауки России № 09-3242 от 18.11.2015 «О направлении информации» (вместе с «Методическими рекомендациями по проектированию дополнительных общеразвивающих программ (включая разноуровневые программы)».
- 5. Письмо Минобрнауки России от 29.03.2016 N ВК-641/09 «О направлении методических рекомендаций» (вместе с «Методическими рекомендациями по реализации адаптированных дополнительных общеобразовательных программ, способствующих социально-психологической реабилитации, профессиональному самоопределению детей с ограниченными возможностями здоровья, включая детей-инвалидов, с учетом их особых образовательных потребностей»).
- 6. Приказ Минобрнауки России от 09.01.2014 № 2 «Об утверждении Порядка применения организациями, осуществляющими образовательную деятельность, электронного обучения, дистанционных образовательных

технологий при реализации образовательных программ».

7. Устав МАУ ДО «ЦДТ», утвержденный Постановлением Администрации Кировградского городского округа от 18.02.2018 г. № 221.

## **Направленность (профиль) программы –** техническая.

**Актуальность** общеразвивающей программы заключается в том, что в рамках курса «Электроника и Arduino» учащимися на практике рассматривается процесс проектирования и изготовления роботизированных систем с элементами «Умного дома». Учащиеся постигают принципы работы радиоэлектронных компонентов, электронных схем и датчиков. На доступном уровне изучаются основы работы техники и микроэлектроники, иллюстрируется применение микроконтроллеров в быту и на производстве.

Наиболее подготовленные ребята могут участвовать в городских, областных, общероссийских, международных соревнованиях. С этой целью их знакомят с техническими требованиями заданий схемотехнике робототехнике, предоставляемыми на соревнования, с условиями проведения соревнований.

### **Новизна программы.**

В современных требованиях к обучению, воспитанию и подготовке детей к труду важное место отведено формированию активных, творческих сторон личности. Применение робототехники на базе микропроцессоров Arduino, различных электронных компонентов (датчиков и модулей расширения) в учебном процессе формирует инженерный подход к решению задач, дает возможность развития творческого мышления у детей, привлекает школьников к исследованиям в межпредметных областях.

**Отличительной особенностью** данной программы является:

- Формирование инженерного подхода к решению практических задач по изготовления роботизированных систем с использованием платы Arduino UNO;
- Развитие компетентности в микроэлектронике, схемотехнике, электротехнике.

• Изучение основ программирование на языке  $C++$ .

**Адресат** программы**:** программа «Электроника и Arduino» рассчитана на **2 года обучения** и удовлетворяет техническим потребностям детей и подростков в возрасте от 12 до 18 лет в области робототехники. Обоснованность продолжительности программы, является то, что в связи с возрастом учащихся (с 12 лет) на первом году обучения даем им базовые знания по электротехнике и программированию. На второй год обучение учащиеся погружаются в более сложное конструирование «умных» устройств и занимаются проектной деятельностью. Число детей, одновременно находящихся в группах 12 человек.

**Учащиеся первого года обучения** - дети 12 - 14 лет, проявляющие интерес к техническому творчеству и робототехнике. По окончании первого года обучения, учащиеся будут знать понятие электрическая цепь, основные законы электричества, принцип работы и назначение электрических элементов и датчиков, основы программирования на языке С++. Учащиеся будут уметь читать и собирать принципиальные схемы, использовать электрические элементы и датчики, программировать микроконтроллер Arduino на языке С++.

**Занятия 2-го года обучения** направлены на приобретение практических навыков у детей 15-18 лет. Продолжается изучение возможностей платформы Arduino с платами расширения (шилдами). После окончания второго года обучения учащиеся будут уметь подключать и использовать в проектной деятельности различные платы, значительно расширяющие возможности Arduino для создания автоматизированных устройств.

### **Режим занятий:**

Первый год обучения: 2 раза в неделю по 2 академических часа с

переменами 10 минут

 Второй год обучения: 2 раза в неделю по 3 академических часа с переменами 10 минут

(Академический час 45 минут).

**Объем** общеразвивающей программы: 360 часов.

Первый год обучения – 144 учебных часа (34 недели)

Второй год обучения - 216 учебных часа (36 недель)

**Срок освоения** общеразвивающей программы: 70 учебных недель за 2 года обучения в соответствии с учебным планом.

**Уровневость** общеобразовательной программы:

Содержание и материал Программы организованы по принципу дифференциации в соответствии со следующими уровнями сложности: Первый год обучения – «Стартовый уровень» предполагает использование и реализацию общедоступных и универсальных форм организации материала, минимальную сложность предлагаемого для освоения содержания программы.

Второй год обучения – «Базовый уровень» использование и реализацию таких форм организации материала, которые допускают освоение специализированных знаний; личностное самоопределение и самореализацию; обеспечение адаптации к жизни в обществе, профессиональной ориентации.

#### **Формы организации образовательного процесса:**

Фронтальная, индивидуально-групповая и групповая.

#### **Виды занятий:**

 Вводное занятие – педагог знакомит обучающихся с техникой безопасности, особенностями организации деятельности и предлагаемым планом работы на текущий год.

 Ознакомительное занятие – педагог знакомит обучающихся с новыми методами работы в зависимости от темы занятия.

 Занятие на конструирование и программирование по образцу – занятие, предоставляющее возможность изучать азы конструирования и программирования по образцу, схеме. Тематическое занятие – на котором детям предлагается работать над моделированием по определенной теме Занятие содействует развитию творческого воображения обучающихся.

 Занятие-проект – на таком занятии обучающиеся получают полную свободу в выборе направления работы, не ограниченного определенной тематикой. Обучающиеся, участвующие в работе по выполнению предложенного задания, рассказывают о выполненной работе, о ходе выполнения задания, о назначении выполненного проекта.

 Конкурсное игровое занятие – строится в виде соревнования для повышения активности обучающихся и их коммуникации между собой.

 Комбинированное занятие – проводится для решения нескольких учебных задач.

Итоговое занятие – служит подведению итогов работы за учебный год.

**Формы подведения результатов:** беседа, практические занятия, мастер-классы и эксперименты. В качестве итоговых занятий проводятся защита проектов, опрос, тестирование.

В программе используются различные виды педагогических технологий: группового обучения, проблемного обучения и технология проектной деятельности.

#### **1.2 Цель и задачи программы**

#### **Цель:**

Научить конструировать и программировать управляемые электронные устройства на базе вычислительной платформы Arduino.

# **Задачи:**

- Дать первоначальные знания по основным законам электричества и ознакомить учащихся с основами электротехники;
- Научить основам программирования микроконтроллера Arduino на языке C++;
- Обучить самостоятельному проектированию и программированию устройства, которое решает практическую задачу;
- Развить интерес к научно-техническому творчеству;
- Воспитать ценностно-личностные качества: трудолюбия, ответственности, аккуратности, культуры поведения.
	- 2.3. Содержание программы

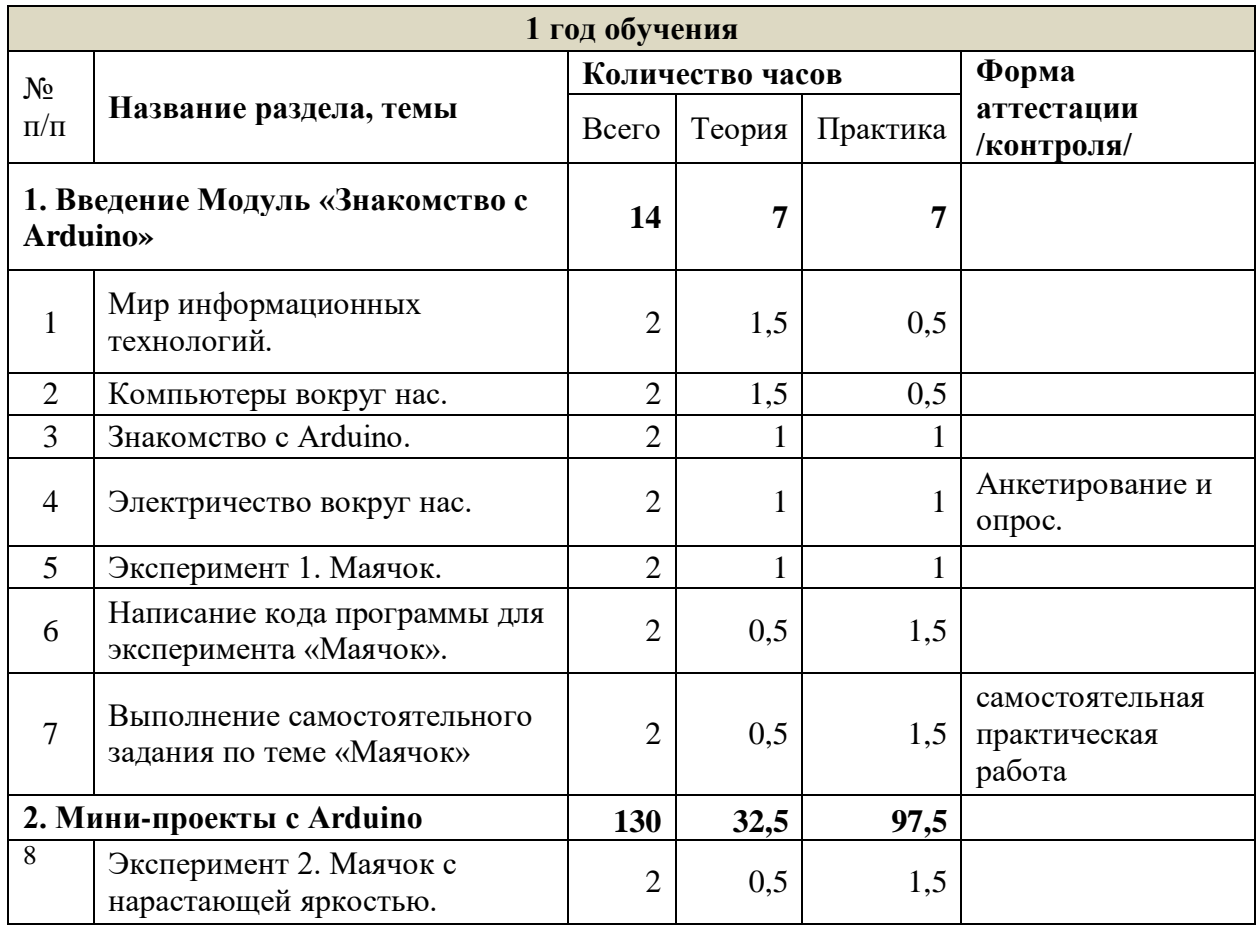

# **Учебно-тематический план**

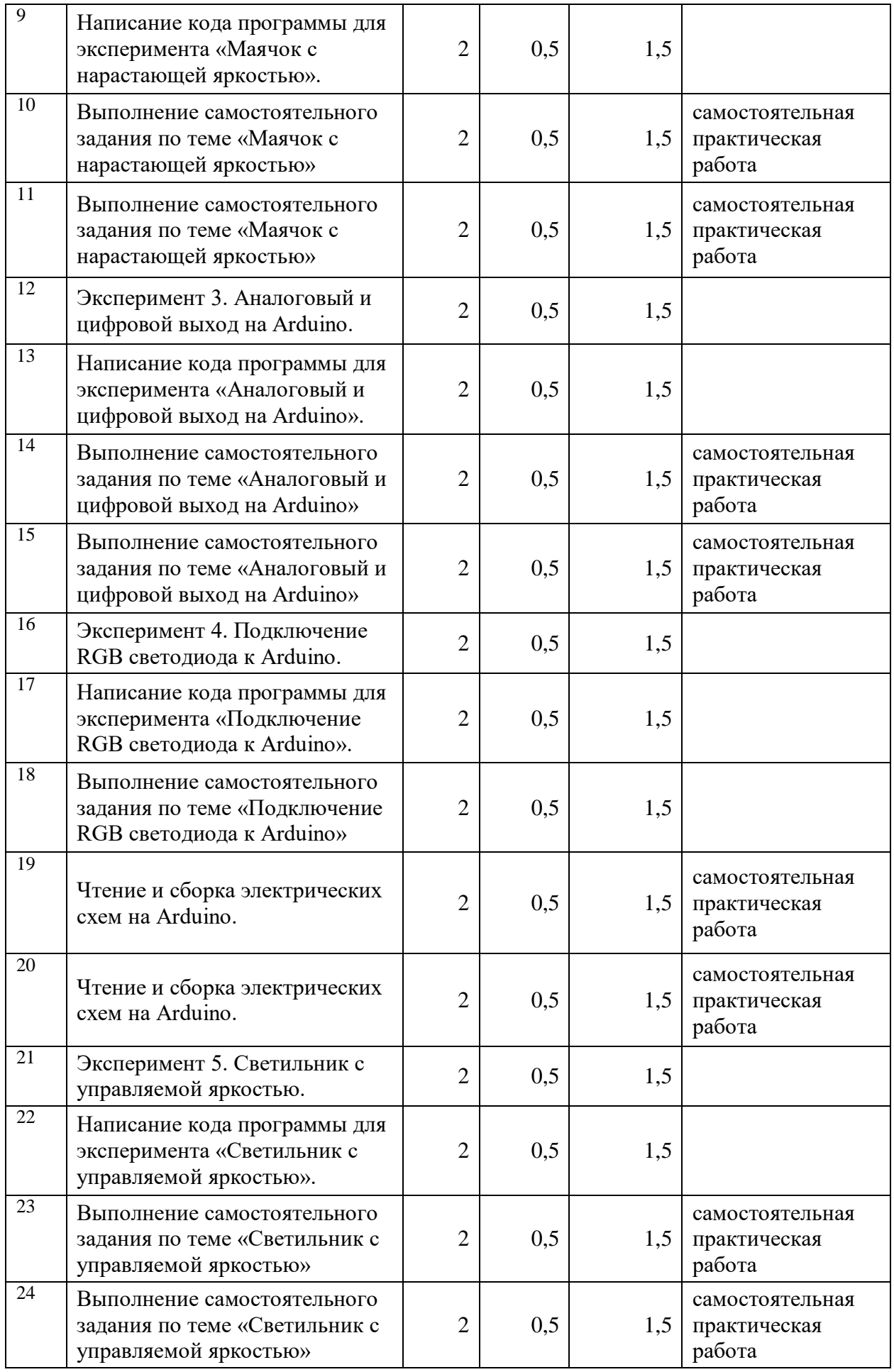

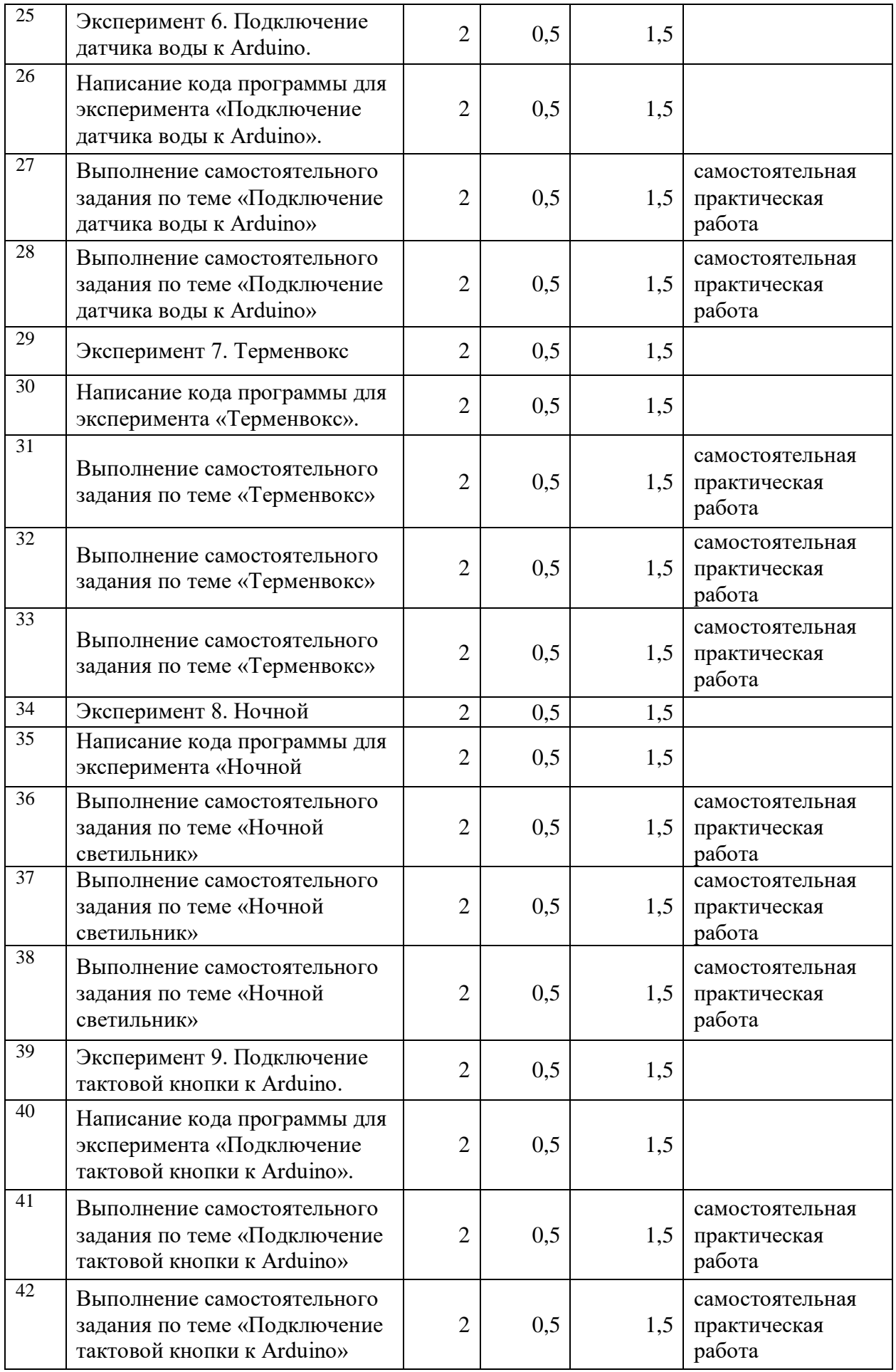

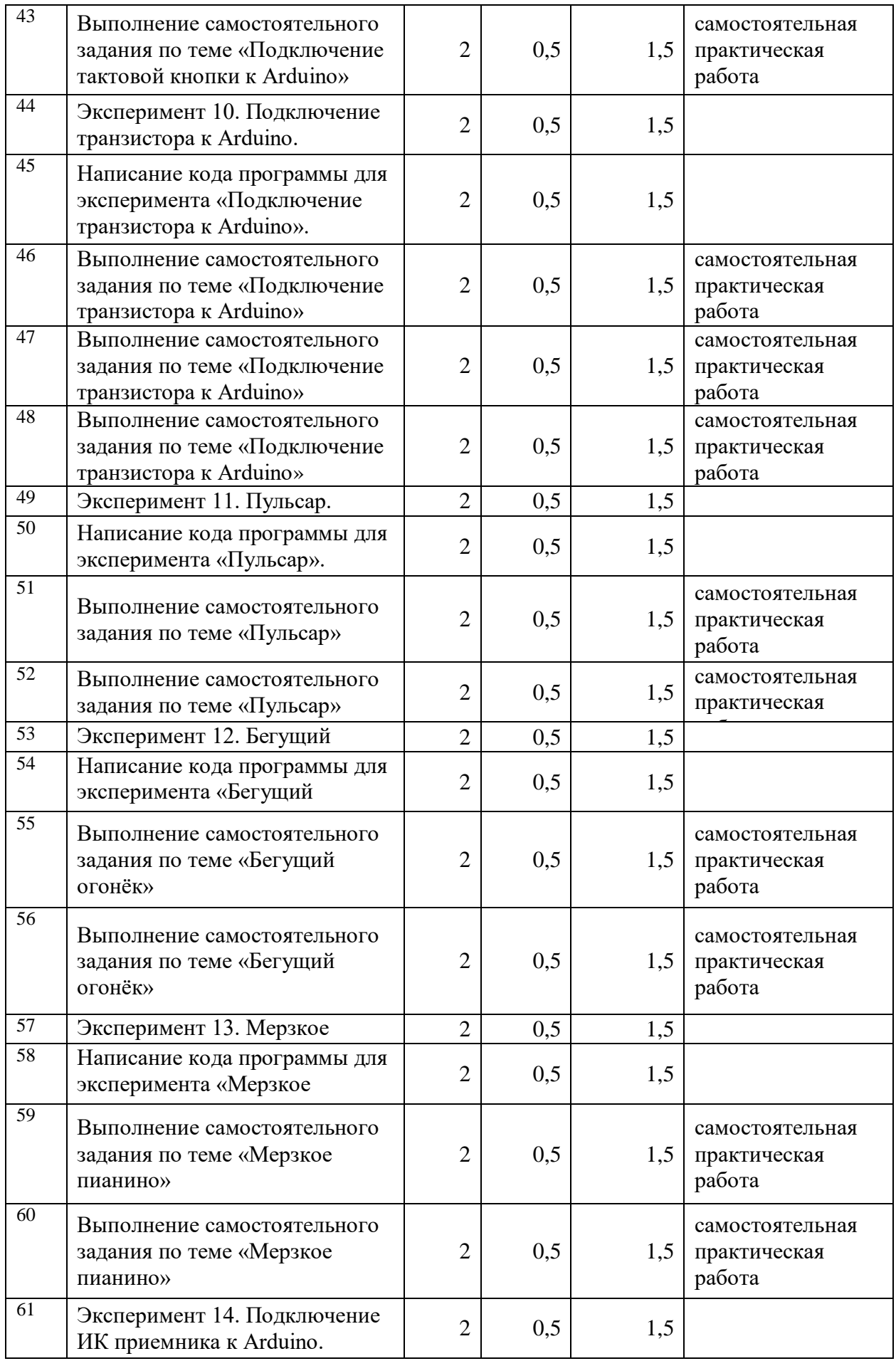

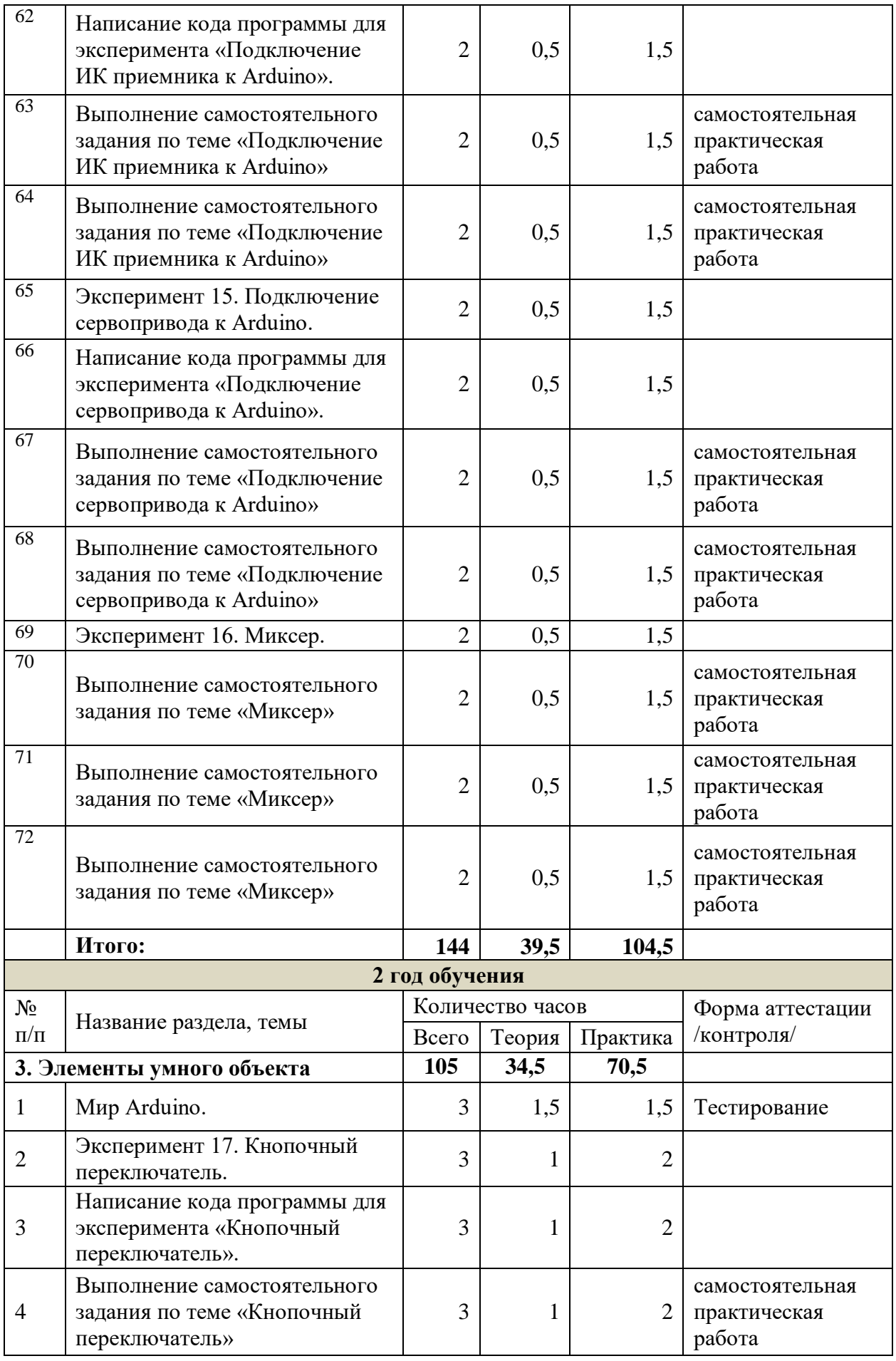

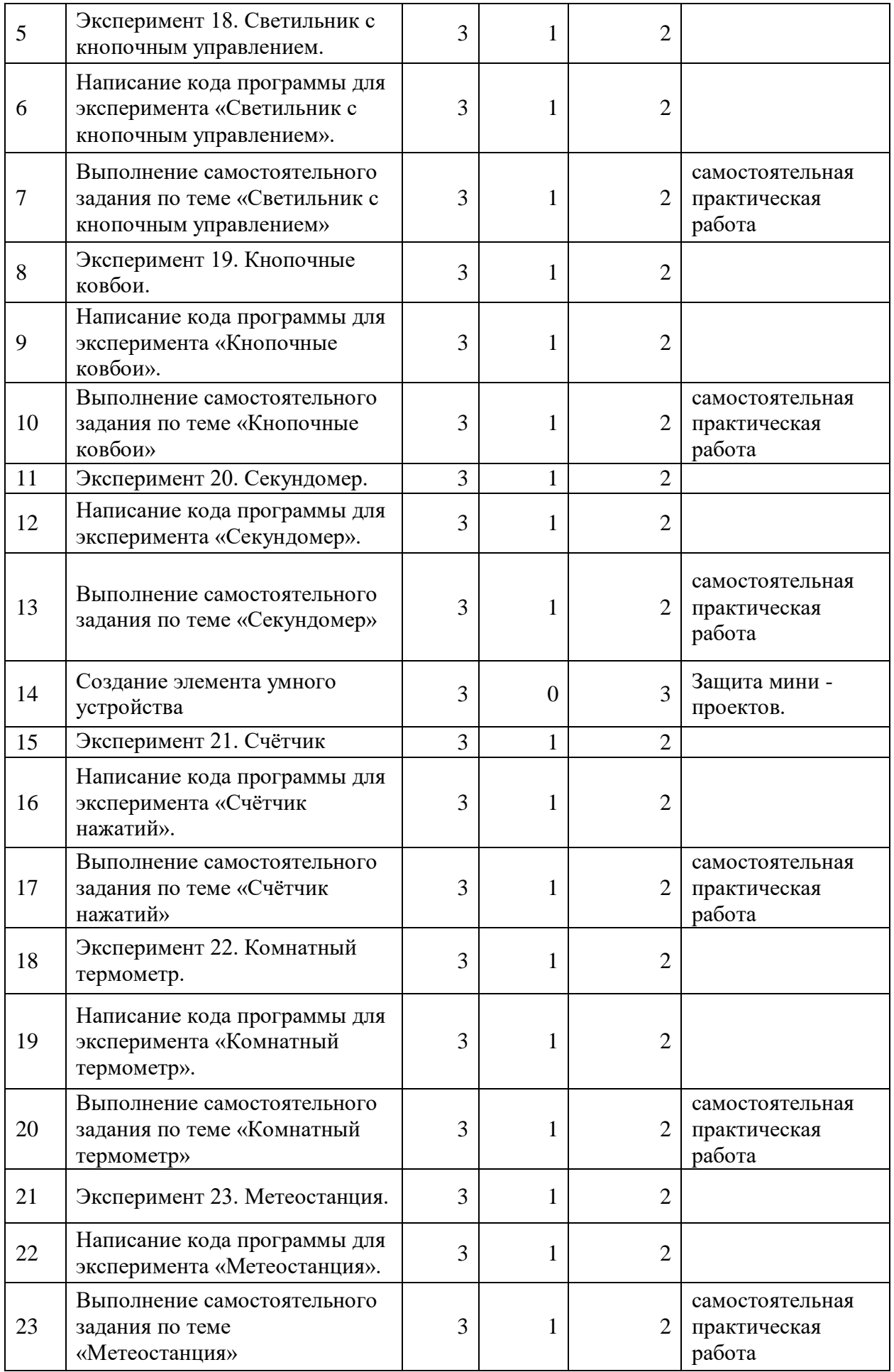

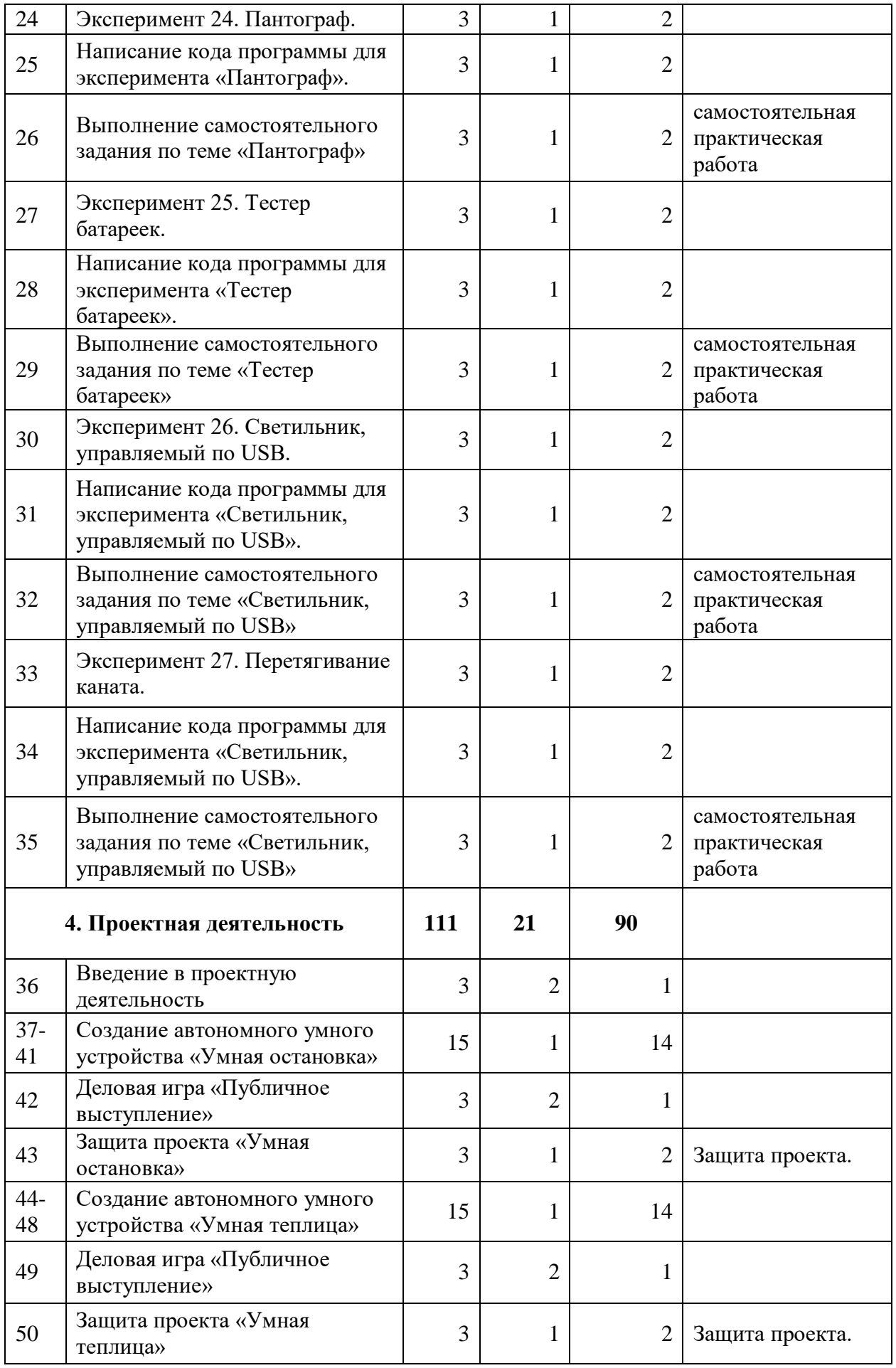

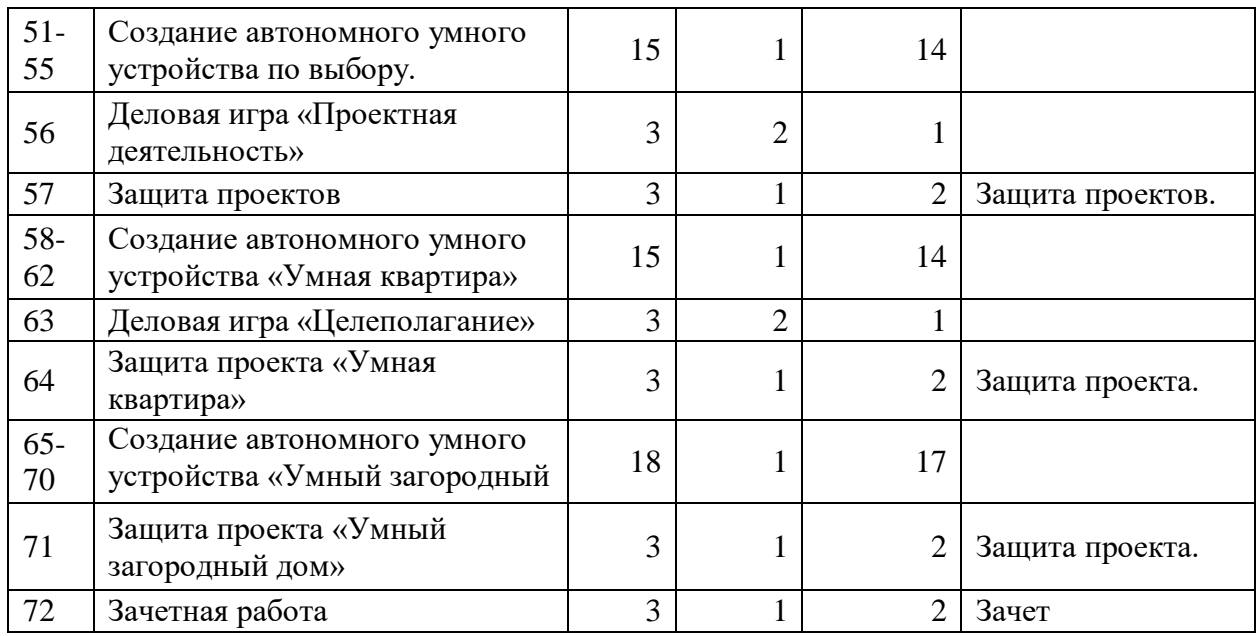

### **Содержание учебно-тематического плана.**

# **Содержание 1 года обучения**

# **Раздел 1. Введение Модуль «Знакомство с Arduino» (14 часов).**

**Теория.** Правила поведения обучающихся в МОУ ДО «ЦДТ». Вводный инструктаж. Инструкция по ТБ, ПБ. Игра «Знакомство». Презентация ПДД. Устройство компьютера. Операционная система Windows и набор стандартных программ. Что такое электричество? Первое подключение платы Arduino к компьютеру, принцип работы и условные обозначения радиоэлементов.

**Практика**. Первая установка драйверов для платы Arduino. Первый шаги по использованию программного обеспечения Arduino IDE. Чтение и сборка электрической схемы: «Маячок».

### **Раздел 2. Мини-проекты с Arduino (130 часов).**

**Теория.** Что такое алгоритм в робототехнике. Виды алгоритмов: линейные, разветвляющиеся и циклические. Плата Arduino, как пользоваться платформой: устройство и программирование микропроцессора на языке C++. Устройство пьезоизлучателей, назначение процедуры void setup и void loop, а также свойство функции tone **()** в языке C++. Цифровые и аналоговые выходы

Arduino, чем отличается цифровой сигнал от аналогового сигнала. Операторы int и if в языке C++. Аналоговые выходы с «широтно импульсной модуляцией» на плате Arduino. Устройство и распиновка полноцветного (RGB) светодиода. Аналоговые порты на плате Arduino A0 - A5. Принцип работы аналоговых портов. Как подключить датчик к аналоговому порту на Arduino. Команды Serial.begin и Serial.print в языке программирования  $C++$ . Принцип работы полупроводниковых приборов и фоторезисторной автоматики. Тип данных unsigned int в языке C++. Устройство и назначение транзисторов. Применение транзисторов в робототехнике.

**Практика.** Написание линейных, разветвляющихся и циклических алгоритмов. Сборка схемы с мигающим светодиодом на Arduino, пьезоизлучателем, программирование микропроцессора «Светофор». Сборка электрической схемы из двух светодиодов, плавное регулирование яркости свечения светодиодов, подключение RGB светодиод и использование директивы #define в языке программирования C++. Сборка электрической схемы светильника с управляемой яркостью от потенциометра на макетной плате. Написание скетча для вывода показаний датчика протечки воды на серийный монитор порта Arduino. Сборка электрической схемы светильника с автоматическим включением, а также с автоматическим изменением яркости светодиода. Сборка электрической схемы с использованием транзисторов. Чтение и сборка различных электрических схем на Ардуино с последующим программированием микропроцессора.

#### **Содержание 2 года обучения**

## **Раздел 3. Элементы умного объекта (105 часов).**

**Теория.** Принцип работы, устройство сервопривода. Подключение LCD дисплея к Ардуино. Функция while, int в языке программирования C++. Аналоговые порты на плате Arduino A0-A5. Принцип работы аналоговых портов. Подключение монитора порта и отправка показаний на компьютер с Ардуино. Устройство датчика DHT11.

**Практика.** Проведение различных экспериментов: «Кнопочный переключатель», «Светильник с кнопочным управлением», «Кнопочные ковбои», «Секундомер», «Создание элемента умного устройства», «Счётчик нажатий», «Комнатный термометр», «Метеостанция», «Пантограф», «Тестер батареек», «Светильник, управляемый по USB», «Перетягивание каната». Сборка электрической схемы с датчиком звука и с датчиком DHT11. Чтение и сборка различных электрических схем на Ардуино с последующим программированием микропроцессора.

## **Раздел 4. Проектная деятельность (111 часов).**

**Теория.** Введение в проектную деятельность. Деловая игра «Публичное выступление», «Проектная деятельность», «Целеполагание».

**Практика.** Создание автономного умного устройства «Умная остановка», «Умная теплица», «Умная квартира», «Умный загородный дом» и их защита в виде проекта.

Чтение и сборка различных электрических схем на Ардуино с последующим программированием микропроцессора.

### **1.3.3 Планируемые результаты**

#### **Предметные:**

Ожидается, что в результате освоения навыков работы с платой Arduino и радиокомпонентами учащиеся будут *знать***:**

- 1. Понятие электрическая цепь, основные законы электричества;
- 2. Принцип работы и назначение электрических элементов и датчиков;
- 3. Основы программирования микроконтроллеров на языке С++. *Уметь:*
- 1. Читать принципиальные схемы и собирать их;
- 2. Использовать электрические элементы, модули и датчики;
- 3. Программировать микроконтроллер Arduino на языке С++. По окончании обучения учащиеся должны демонстрировать

сформированные умения и навыки работы с Arduino и применять их в практической деятельности.

## **Личностные:**

- 1. учащийся знает и соблюдает технику безопасности при работе с электронными устройствами;
- 2. умеет выступать перед аудиторией;
- 3. развиты навыки сотрудничества со взрослыми и сверстниками.

# **Метапредметные:**

- 1. оперирует понятиями такими как: «алгоритм», «исполнитель» «робот», «объект», «система», «модель»;
- 2. умеет самостоятельно планировать пути достижения целей, корректировать свои действия в соответствии с изменяющейся ситуацией и оценивать правильность выполнения поставленной задачи.

# **2.Комплекс организационно- педагогических условий.**

### **2.1. Условия реализации программы**

#### **Материально –техническое обеспечение программы**:

- учебный класс;
- конструктор: Arduino+ «Интернет вещей»;
- канцтовары;
- ноутбуки;
- столы, стулья.

Информационное обеспечение:

- вспомогательная литература;
- доступ к интернет-ресурсам.

Методическое обеспечение. Тесты, ЭОР, интерактивные презентации к занятиям.

### **2.2. Формы аттестации и оценочные материалы.**

- анкетирование и опрос;
- тестирование;
- самостоятельная практическая работа;
- Защита проекта.

**Промежуточная** *-* проводится по итогам обучения за полугодие. К промежуточной аттестации допускаются все учащиеся, занимающиеся по дополнительной общеобразовательной программе, вне зависимости от того, насколько систематично они посещали занятия. Сроки проведения промежуточной аттестации - **декабрь.**

**Итоговая** *-* представляет собой оценку качества усвоения обучающимися содержания дополнительной общеобразовательной программы по итогам учебного года. К итоговой аттестации допускаются все обучающиеся, закончившие обучение по дополнительной

общеобразовательной программе и успешно прошедшие промежуточную аттестацию. Сроки проведения итоговой аттестации за первый и второй год обучения **- май** текущего года обучения.

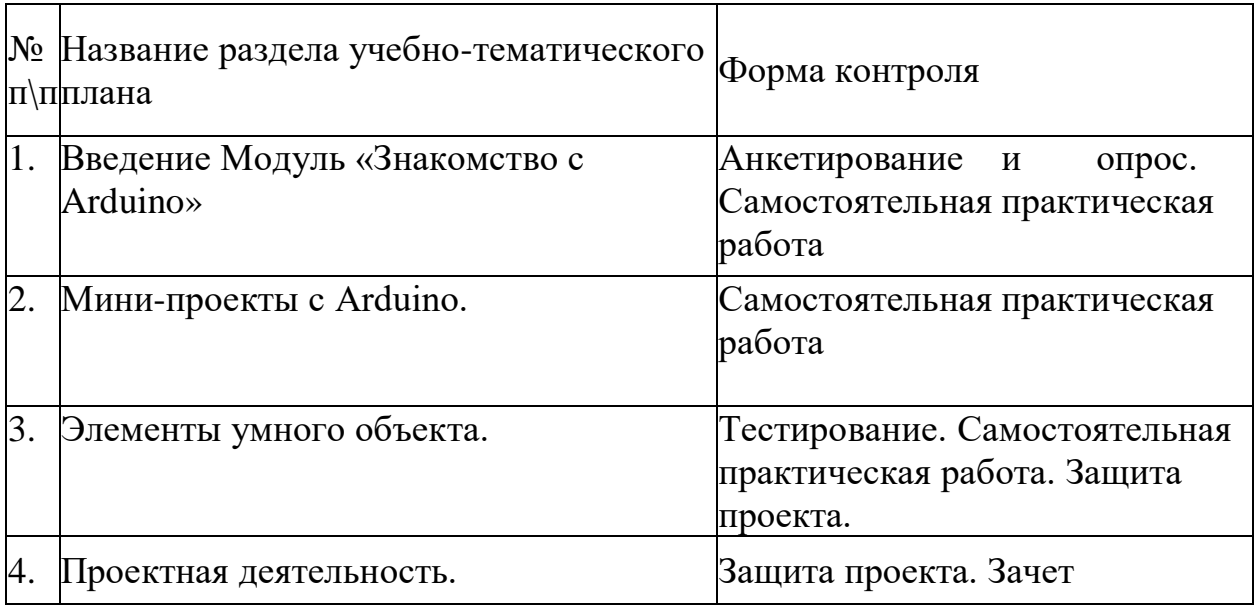

#### **3.1Оценочные материалы**

Оценочные материалы представляют собой пакет диагностических методик, позволяющих определить достижение учащимися планируемых результатов в соответствии с целью и задачами программы (см. приложение).

Зачетные работы построены таким образом, что перед выполнением самостоятельного задания учащиеся повторяют и выполняют вместе с педагогом подобные задания из зачетной работы. На втором занятии дети работают самостоятельно. Проверочные задания выдаются учащимся на распечатанных листочках, а также в электронном виде.

Самостоятельные практические работы учащимся выполняются по определенному заданию/макету (эталону) педагога согласно пройденным темам/разделам.

# **3.2Методические материалы**

Методическое обеспечение дополнительной общеобразовательной общеразвивающей программы «Электроника и Arduino» включает в себя обеспечение образовательного процесса согласно учебно-тематическому плану различными методическими материалами.

На занятиях используются инструкции по ТБ, задания из учебника, теоретический материал по ведению занятий, интернет-ресурсы по темам занятий, дидактические игры.

За основу разработки, дополнительной общеобразовательной общеразвивающей программы «Электроника и Arduino», используется Вики от Амперки.

Для подготовки материала к уроку (презентации, задания для самостоятельной работы, творческой работы, теоретический материал) используется Интернет-ресурс: «Амперка\_Вики» [http://wiki.](http://wiki/)amperka.ru/

# **Перечень методических пособий:**

- 1. Онлайн программа на сайте роботехника18.рф
- 2. Справочник по C++ на сайте [http://wiki.amperka.ru](http://wiki.amperka.ru/)
- 3. Справочник по Arduino на сайте [http://wiki.amperka.ru](http://wiki.amperka.ru/)

# **Перечень методических материалов:**

- 1. Канал об Ардуино на [youtube.com](https://www.youtube.com/channel/UC4axiS76D784-ofoTdo5zOA) «Заметки Ардуинщика»
- 2. Канал об Ардуино на [youtube.com](https://www.youtube.com/channel/UC4axiS76D784-ofoTdo5zOA) «Учимся программировать Arduino на визуальном языке Scratch с командой робототехников Карандаш и Самоделкин».

# **СПИСОК ИСПОЛЬЗУЕМЫХ ИСТОЧНИКОВ И ЛИТЕРАТУРЫ**

# **Список литературы для педагога:**

- 1. Справочник по C++ на сайте [http://wiki.amperka.ru](http://wiki.amperka.ru/)
- 2. Справочник по Arduino на сайте [http://wiki.amperka.ru](http://wiki.amperka.ru/)
- 3. Онлайн программа на сайте роботехника18.рф

# **Список литературы для учащихся:**

- 1. Справочник по C++ на сайте [http://wiki.amperka.ru](http://wiki.amperka.ru/)
- 2. Справочник по Arduino на сайте [http://wiki.amperka.ru](http://wiki.amperka.ru/)
- 3. Онлайн программа на сайте роботехника18.рф

# **ПРИЛОЖЕНИЕ**

# **Хорошо ли вы знаете Arduino?**

Пройдите тест и узнайте, насколько хорошо вы знаете платформу Arduino.

Вопрос 1: Какой платы Arduino никогда не существовало?

- a. Zero
- b. M0
- c. Macro
- d. 101

Вопрос 2: Какой результат выполнения данного кода?

```
void setup() {
```

```
pinMode(LED_BUILTIN, OUTPUT);
```

```
}
```

```
void loop() {
```

```
digitalWrite(LED_BUILTIN, HIGH);
```

```
delay(1000);
```

```
digitalWrite(LED_BUILTIN, LOW);
```

```
delay(1000);
```
}

a. Arduino выключится и включится

- b. Встроенный диод начнет моргать
- c. Arduino начнет передавать данные в серийный порт
- d. Дома включится свет

Вопрос 3: Что означают буквы GND на Arduino?

- a. Название платы
- b. Порт для передачи данных
- c. Плюс
- d. Минус

Вопрос 4: Дима хочет подключить кнопку по схеме на рисунке, получится ли это у него?

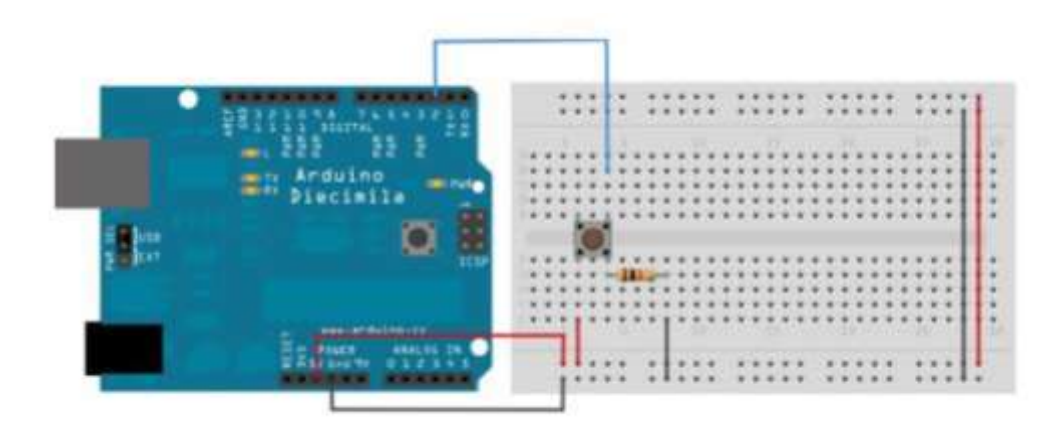

- a. Нет, неверно подключена земля
- b. Получится
- c. Не получится, так как используются неправильные контакты на кнопке
- d. Мало данных чтобы дать точный ответ

Вопрос 5: Какой из этих операторов можно использовать без подключения дополнительных библиотек (т.е. является встроенным)?

- a. digitalParse
- b. atoi
- c. regexp
	- d. httpresponse

Вопрос 6: Сколько входов/выходов с которыми можно работать на Arduino uno?

- a. 14
- b. 6
- c. 22
- d. 20

Вопрос 7: В какой стране придумали Arduino?

- a. Китай
- b. Франция
- c. Италия
- d. Мексика

Вопрос 8: Для какой цели обычно соединяют так две Arduino платы?

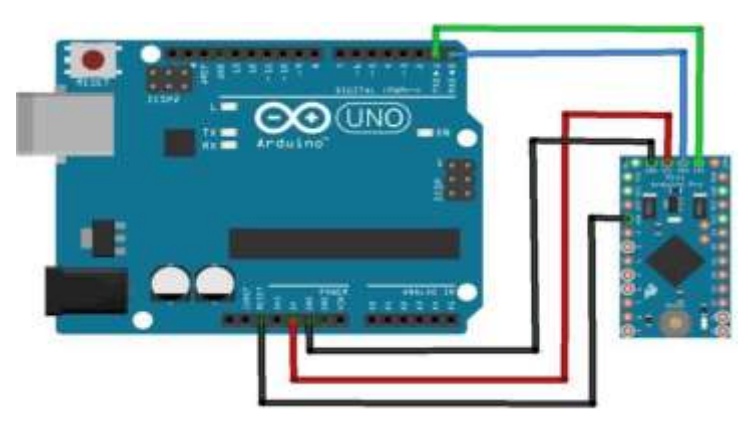

- a. Одна из плат используется как программатор
- b. Для соединения по общей шине для увеличения количества выходов
- c. Для получения данных с датчиков одновременно на две платы
- d. Это не имеет смысл, подобное соединение ни к чему не приведет

Вопрос 9: На 10 порт подключен светодиод, что произойдет с ним в результате выполнения следующего кода?

```
int PWMpin = 10;
void setup()
{
}
void loop()
{
 for (int i=0; i \le 255; i++){
   analogWrite(PWMpin, i);
   delay(10);}
}
```
- a. Светодиод моргнет 256 раз
- b. Светодиод моргнет 128 раз
- c. Светодиод плавно потухнет
- d. Светодиод плавно начнет светиться

Вопрос 10: Игорь подключает к Arduino 8 реле, но они у него почему-то не работают. В чем причина?

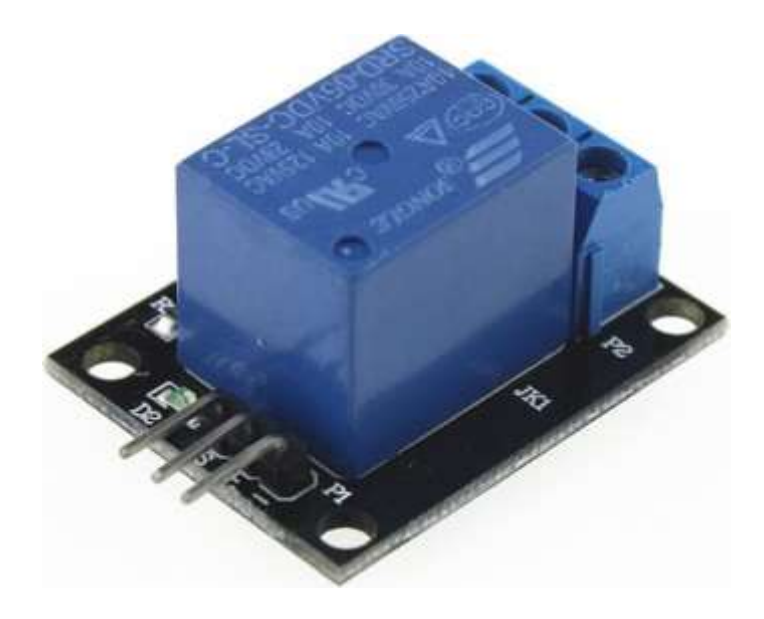

- a. На Arduino нельзя повесить больше 4-х реле
- b. Необходима дополнительная микросхема
- c. у 8 реле большое энергопотребление и необходимо на Arduino подать больший ток/напряжение
- d. у 8 реле большое энергопотребление и их необходимо запитать от отдельного источника питания

# **Оценочный лист по защите проектов**

«Электроника и Arduino»

ФИО Учащегося \_\_\_\_\_\_\_\_\_\_\_\_\_\_\_\_\_\_\_\_\_\_\_\_\_\_\_\_\_\_\_\_\_\_\_\_

# **Критерии оценки защиты проекта**

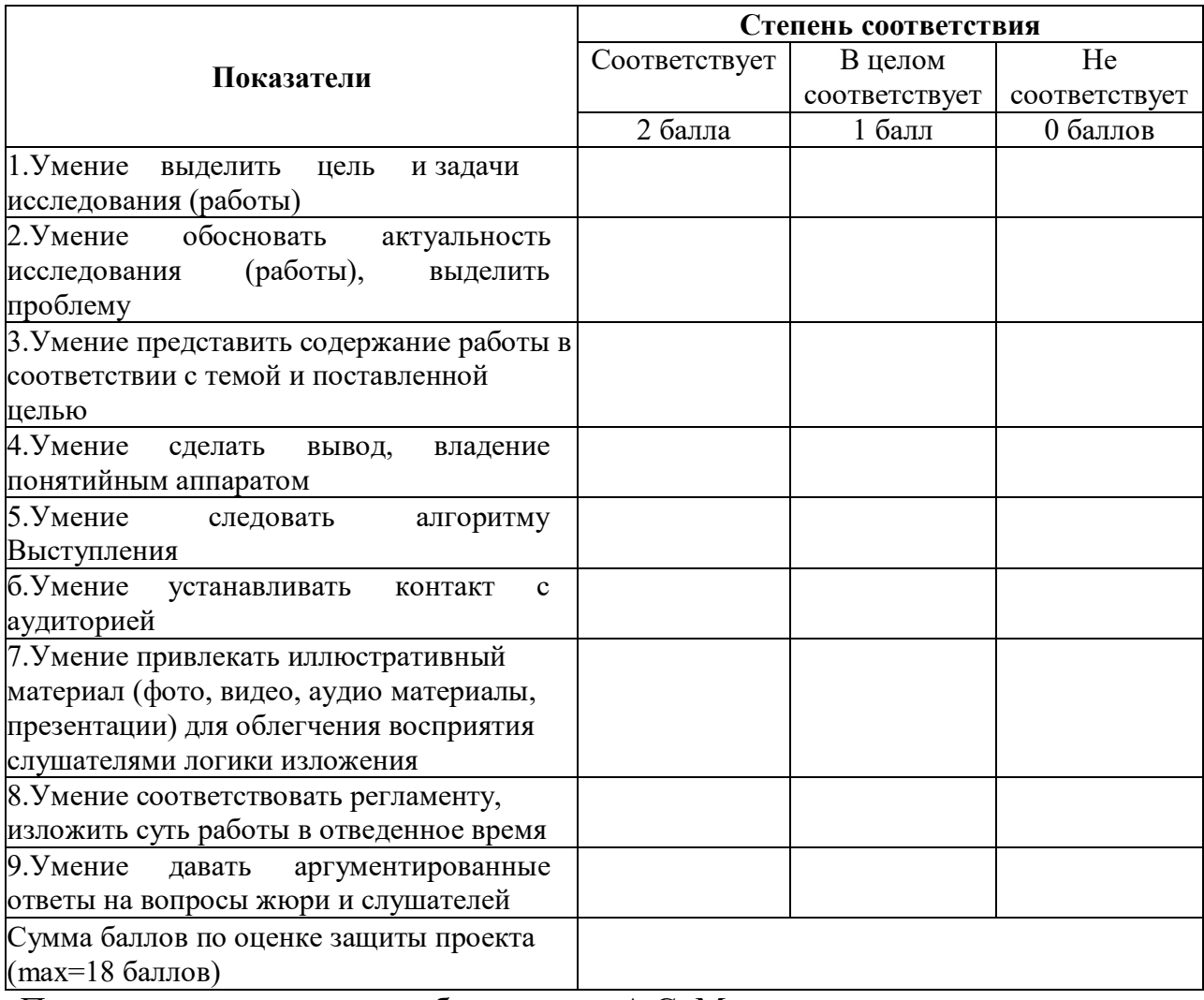

Педагог дополнительного образования: А.С. Малышев

Подпись комиссии:

 $\frac{\frac{1}{2} \frac{1}{2} \$ 

\_\_\_\_\_\_\_\_\_\_\_\_\_\_/\_\_\_\_\_\_\_\_\_\_\_\_\_\_\_\_

 $\overline{\phantom{a}}$   $\overline{\phantom{a}}$   $\overline{\$